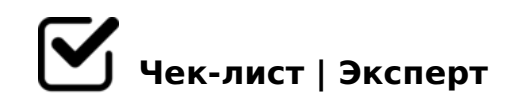

# **Чек-лист по правильной настройке канала на YouTube**

От правильной настройки Ютуб-канала и оформления очень много чего зависит и влияет на его продвижение и заработок.Чтобы был наглядно понятен весь процесс настройки, первым делом, мы расписали для Вас полный чек-лист, что необходимо сделать.

### Подтвердить аккаунт и дополнительные функции

*Самый первый шаг - это подтверждение своего аккаунта. Чтобы включить дополнительные возможности Ютуб и в будущем подключить монетизацию канала, необходимо подтвердить его по номеру телефона и указать страну.*

# Придумать и изменить название канала

*Нужно придумать интересное и оригинальное название канала: оно должно быть запоминающимся, выделяться среди остальных и не быть слишком заумным.*

#### Добавить ключевые слова

*Не путайте ключи канала с тегами, которые прописываются к каждому видео.*

## Сделать описание для канала

*Создаём хорошее описание и вставляем его на Ютуб.*

## Добавить ссылки на внешние ресурсы и соц. сети

Сразу после описания в той же вкладке можно добавить полезные для подписчиков *ссылки на внешние сайты и свои социальные сети. Все ссылки будут красиво отображаться в правом нижнем углу шапки. У кого есть свой сайт, ещё в этом же шаге можно привязать его к своему каналу.*

# Установить аватар канала

*Аватар - это лицо вашего канала. Посещая ваш канал, человек должен понять, исходя* 

87 020B0@0, 2845> :0:>9 B5<0B8:8 @07<5I0NBAO 2 40==>9 3@C??5.

- $\bigcap$  !45:0BL H0?:C (>1:>6:C) 06=K9 M;5<5=B, ?>B><C GB> >=0 A>740QB >1I55 2?5G0B;5=85 > ?@>5  $287C0$ ; L = >.
- $\Box$  !45;0BL B @ 59;5 @ :0=0;0

 $"@59:5@O2:O5BAO >4=8 < 873:02=KE M:5<5=B>2=0AB@>9:88>D>@<58$ GB>  $C2848B = 2K9$   $3 > ABL$ ,  $? > 202 = 0$   $20HC$   $AB@0 = 8FC = 0$   $BC15$ .  $> MB > 0$  $=$ C6=> >B=5AB8AL 1>:55 >B25BAB25==> 8 A45:0BL 53> AC?5@ 8=B5@5 F5;52>9 0C48B>@88.

- $\Box$  #AB0=>28BL ;>3>B8? :0=0;0  $A = 2 = K5 = 0AB@ > 9:8 :0 = 0;0 = 0$ . BC15 70: > = G8; 8AL, B5? 5 @ L ? > H; 8 4 > ?  $AB$  >: L 206 = K5, = > > = 8 B > 65 83 @ 0 N B = 57 = 0 G 8 B 5 : L = C N @ > : L 8 ? > < > 30 N
- #AB0=>28BL =0AB@>9:8 4;O 703@C7:8 =>2KE 2845>  $-B0$  DC=:F8O A =0AB@>9:>9 ?0@0<5B@>2 ?> C<>:G0=8N =5 B>:L:> 45; 703@C7:8 =>2KE 2845> C4>1=55, => 8 M:>=><8B 2 AC<<5 1>;LHCN G0/  $A>18@05B5AL$  3@C78BL 565=545;L=> <=>3> =>2KE @>;8:>2, B> AB>8B  $=0$  A B  $@$  > 8 B L.

 $!>740=>A$  ?><>ILN >=;09= A5@28A0 '5:-;8AtBp|s://Ac?h5e@HBists.expert

[:0: MB> C1@](https://checklists.expert/page/help#white-label)0BL?